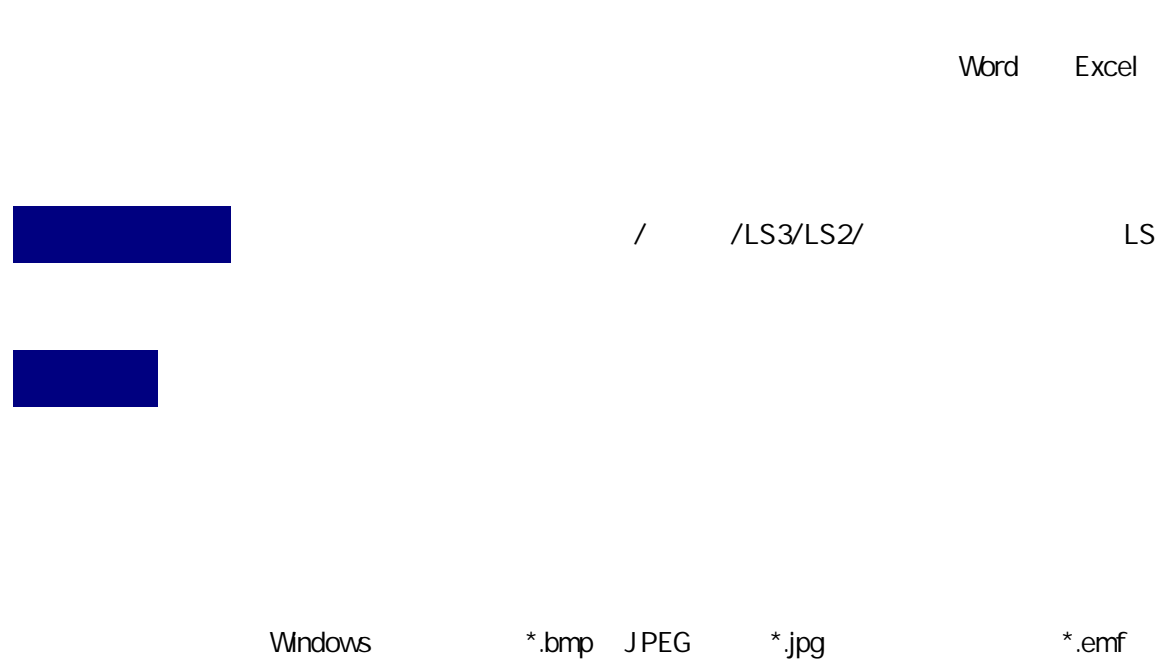

\*.mxm

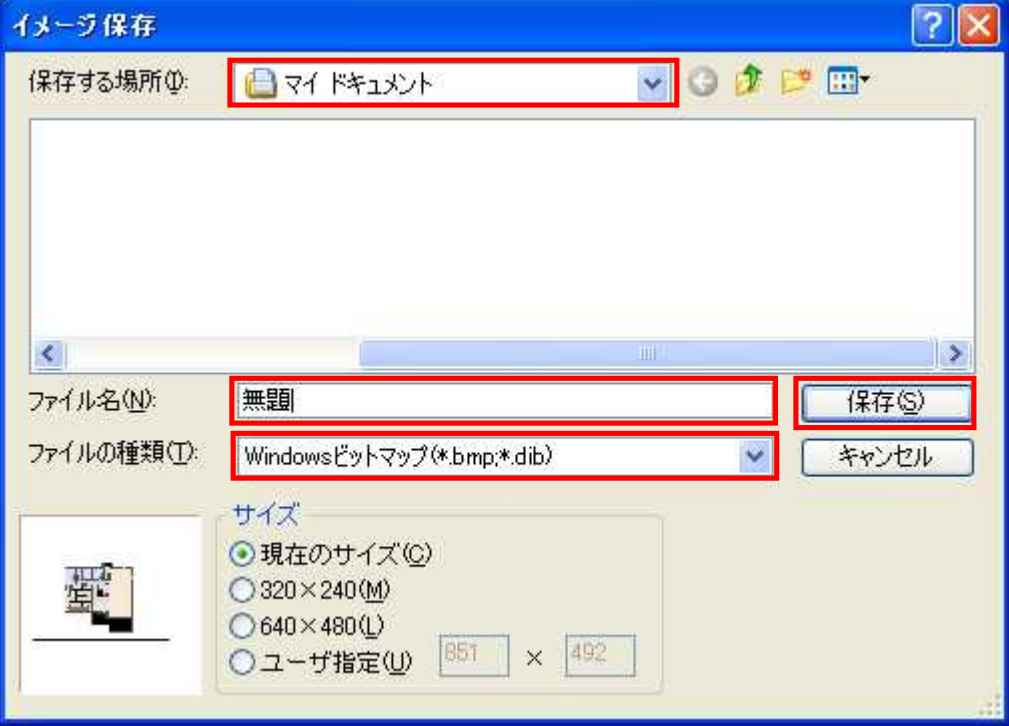

## MEGASOFT。サポート情報

Windows \*.bmp JPEG \*.jpg

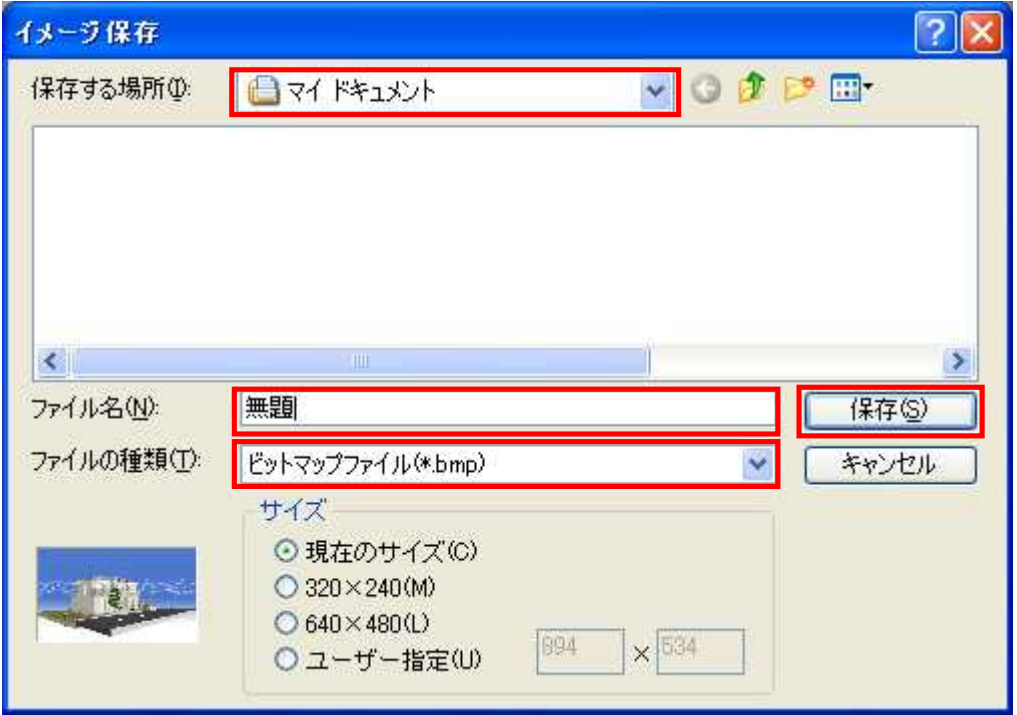